GeoGebra

13 ISBN 9787040464152

出版时间:2016-10

页数:647

版权说明:本站所提供下载的PDF图书仅提供预览和简介以及在线试读,请支持正版图书。

www.tushu111.com

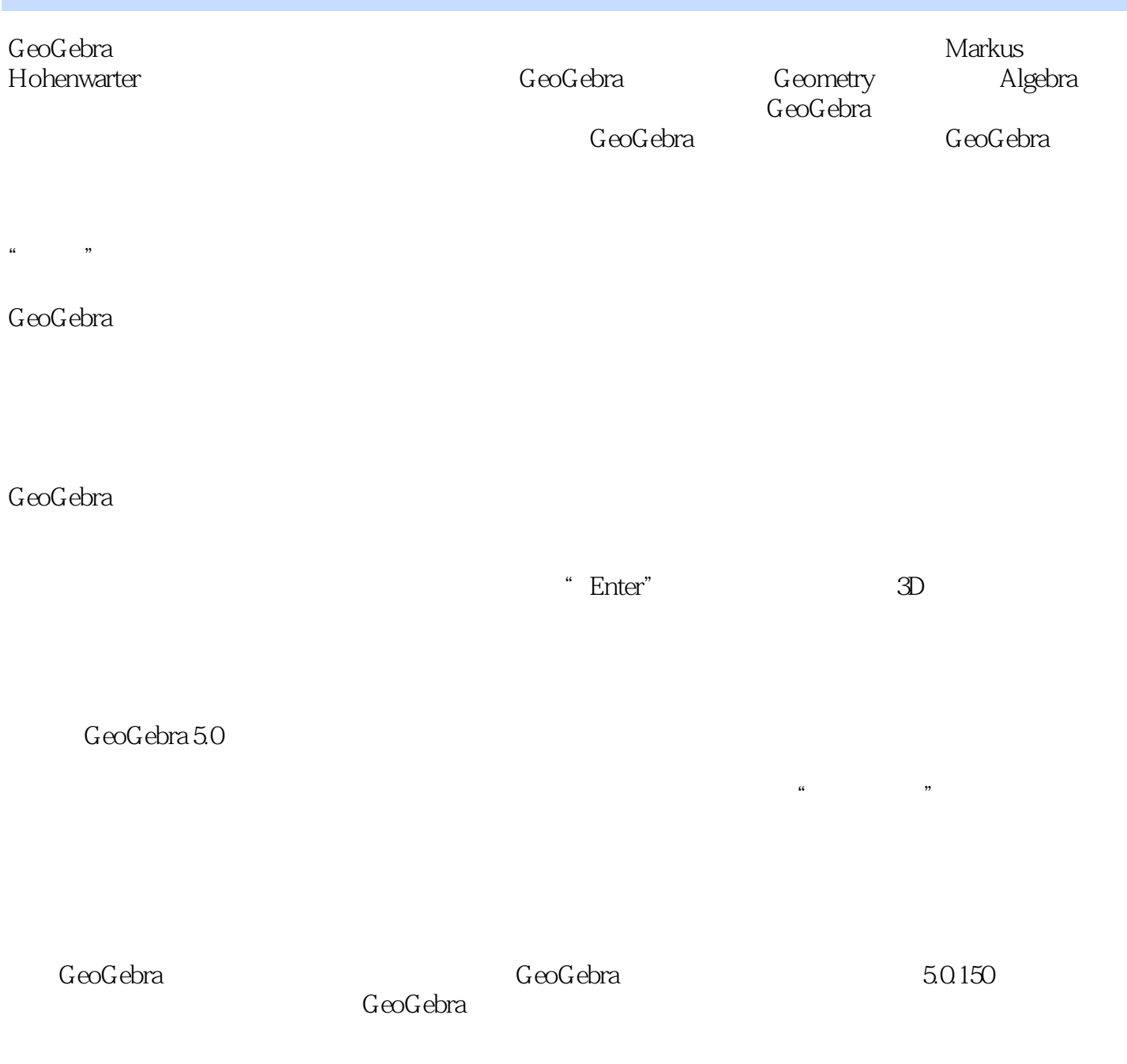

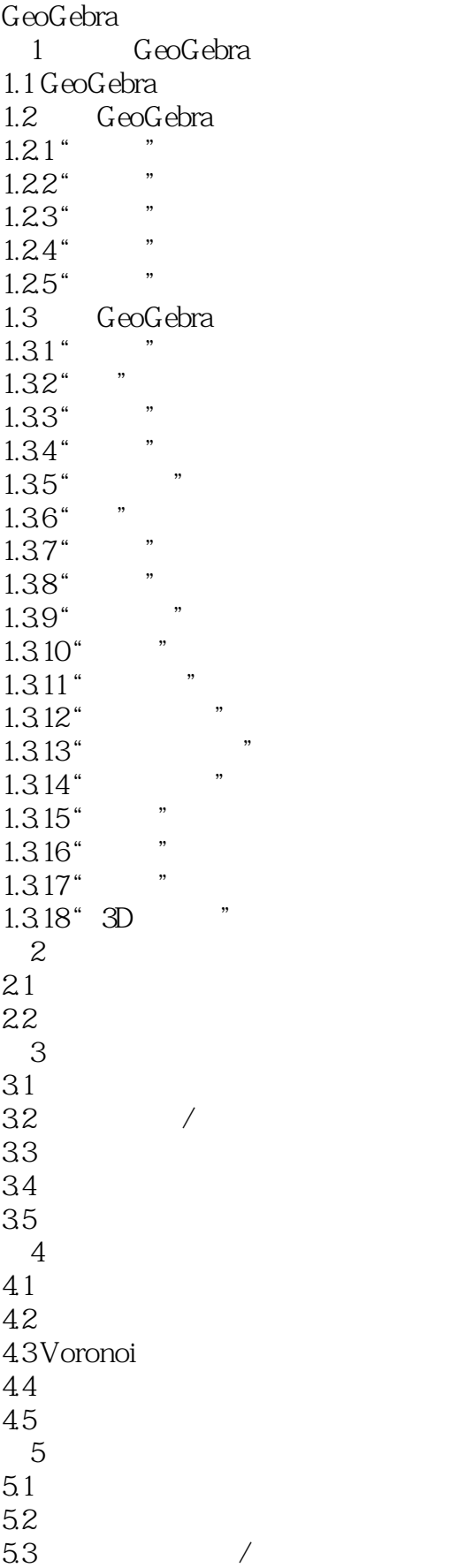

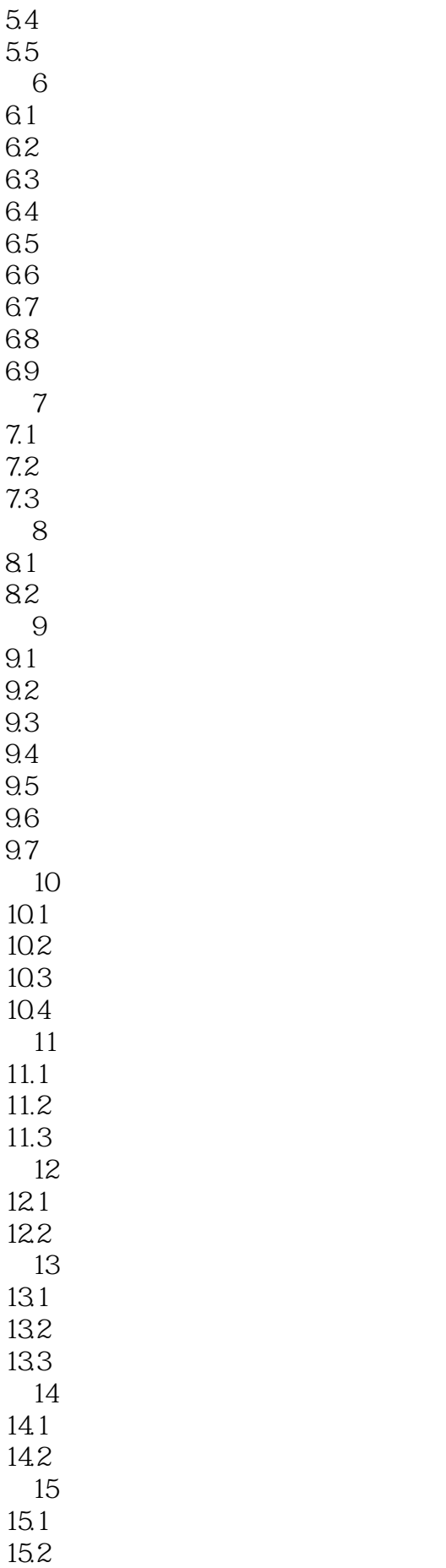

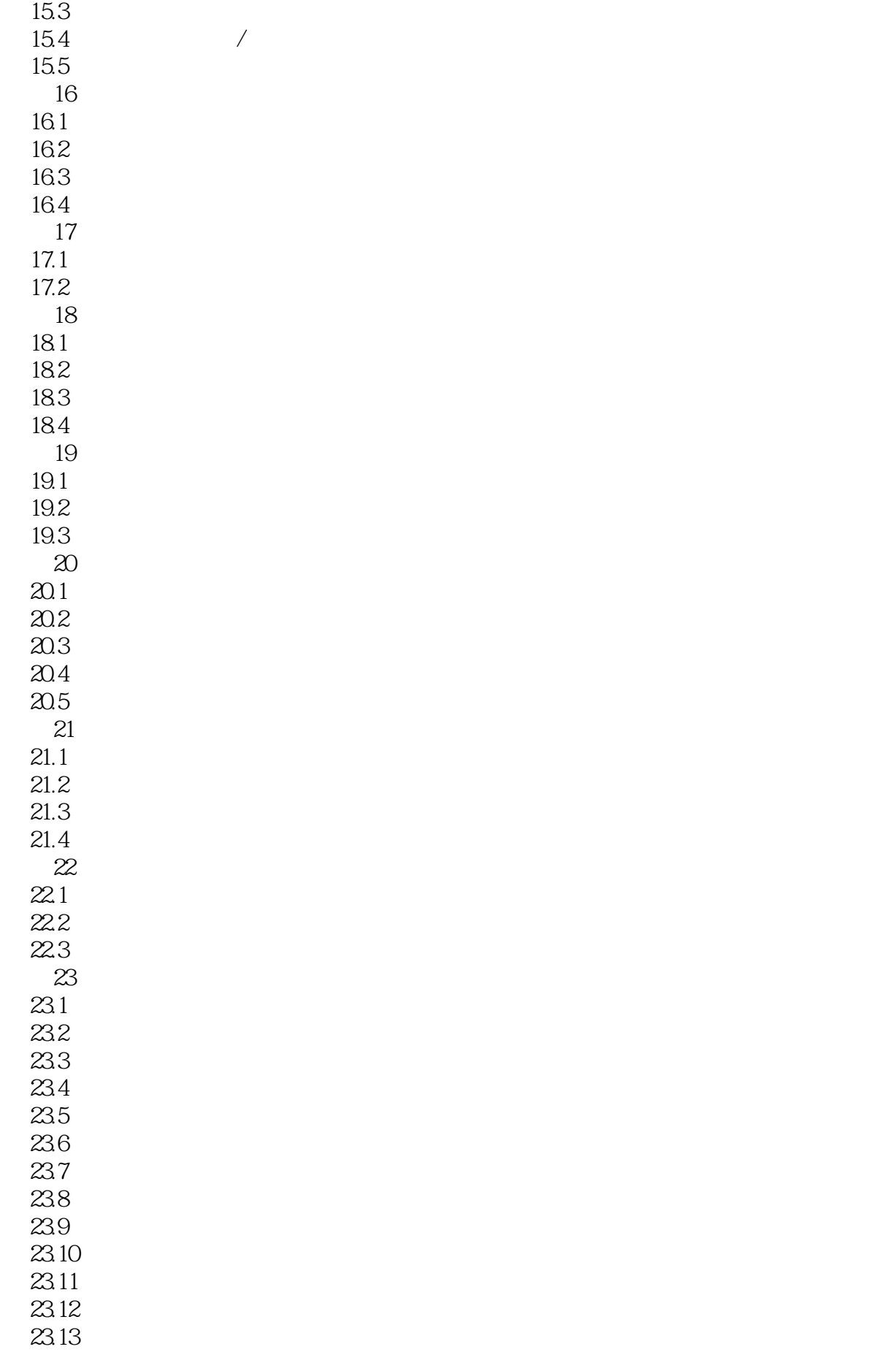

 $23.14$  $23.15$ 第24章 作图过程及其他 24.1 24.2 24.3 24.4 24.5

 $\sqrt{a}$ 

本站所提供下载的PDF图书仅提供预览和简介,请支持正版图书。

:www.tushu111.com